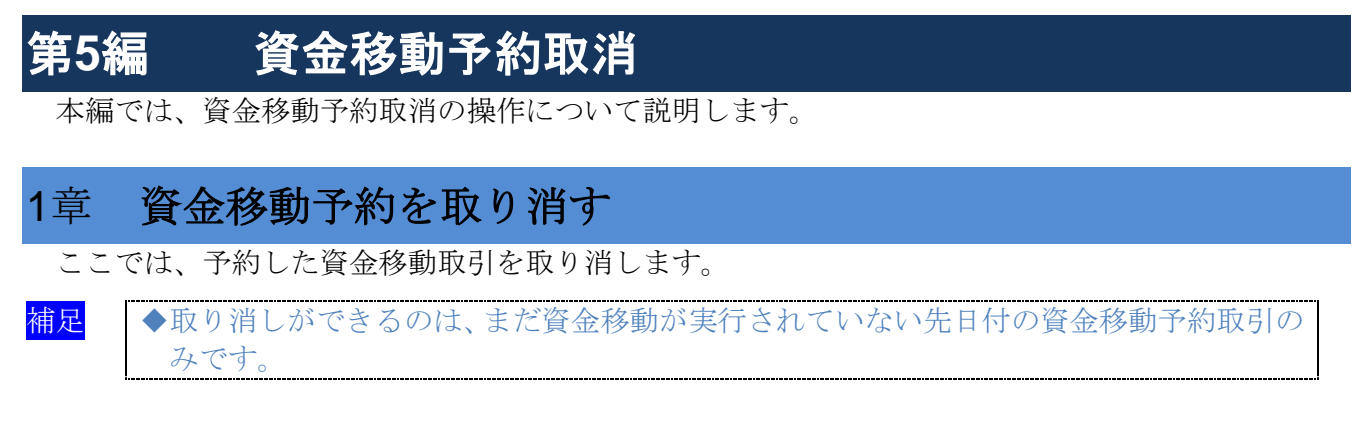

画面遷移

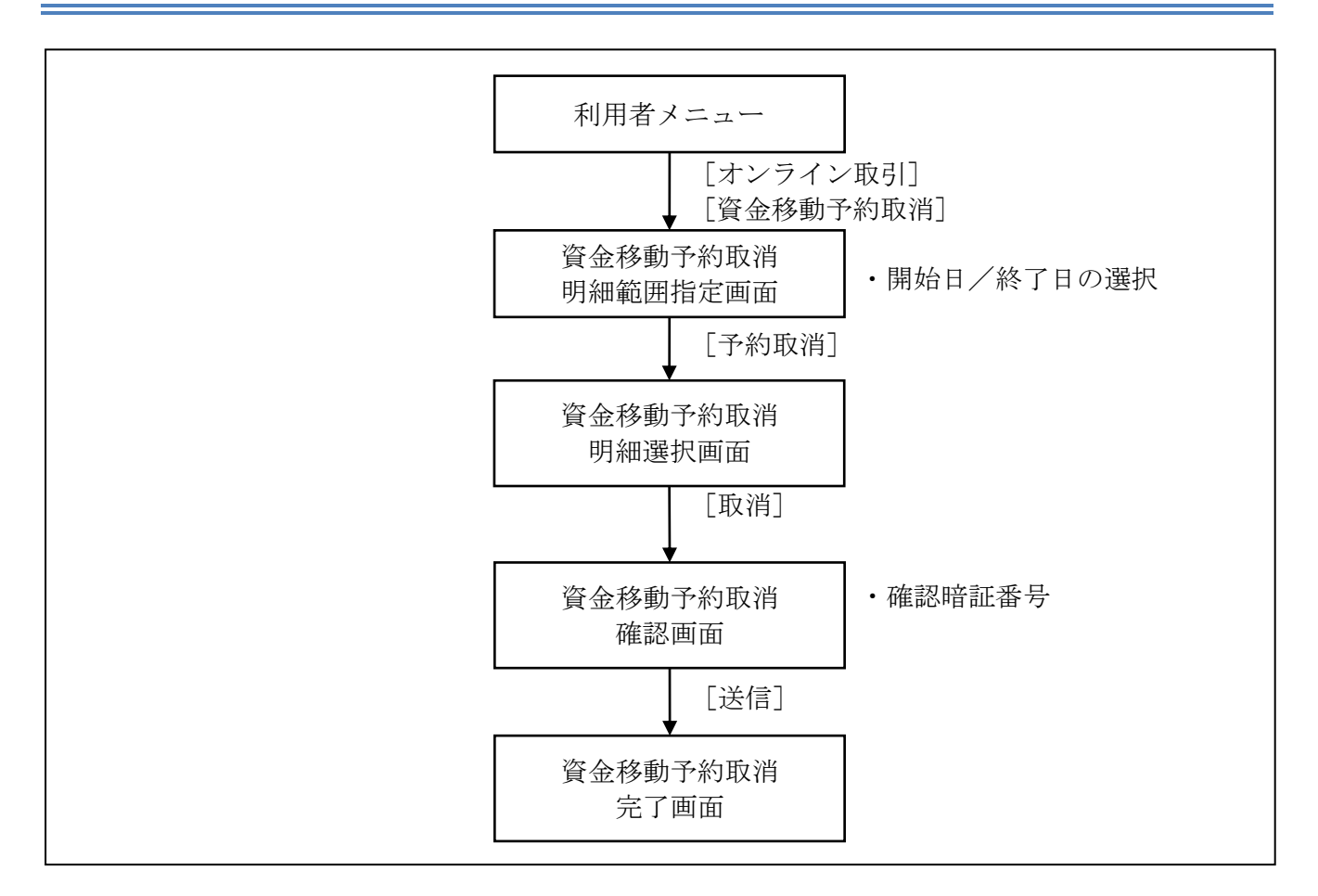

## 操作説明

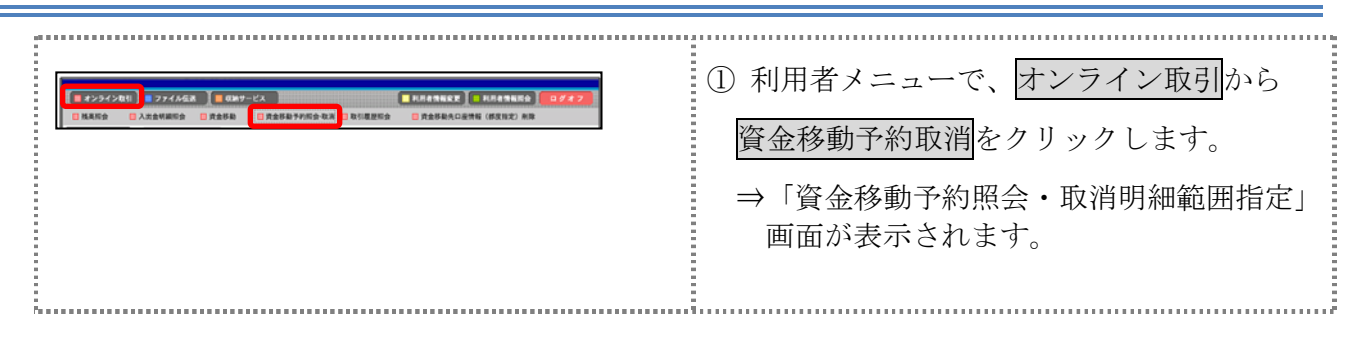

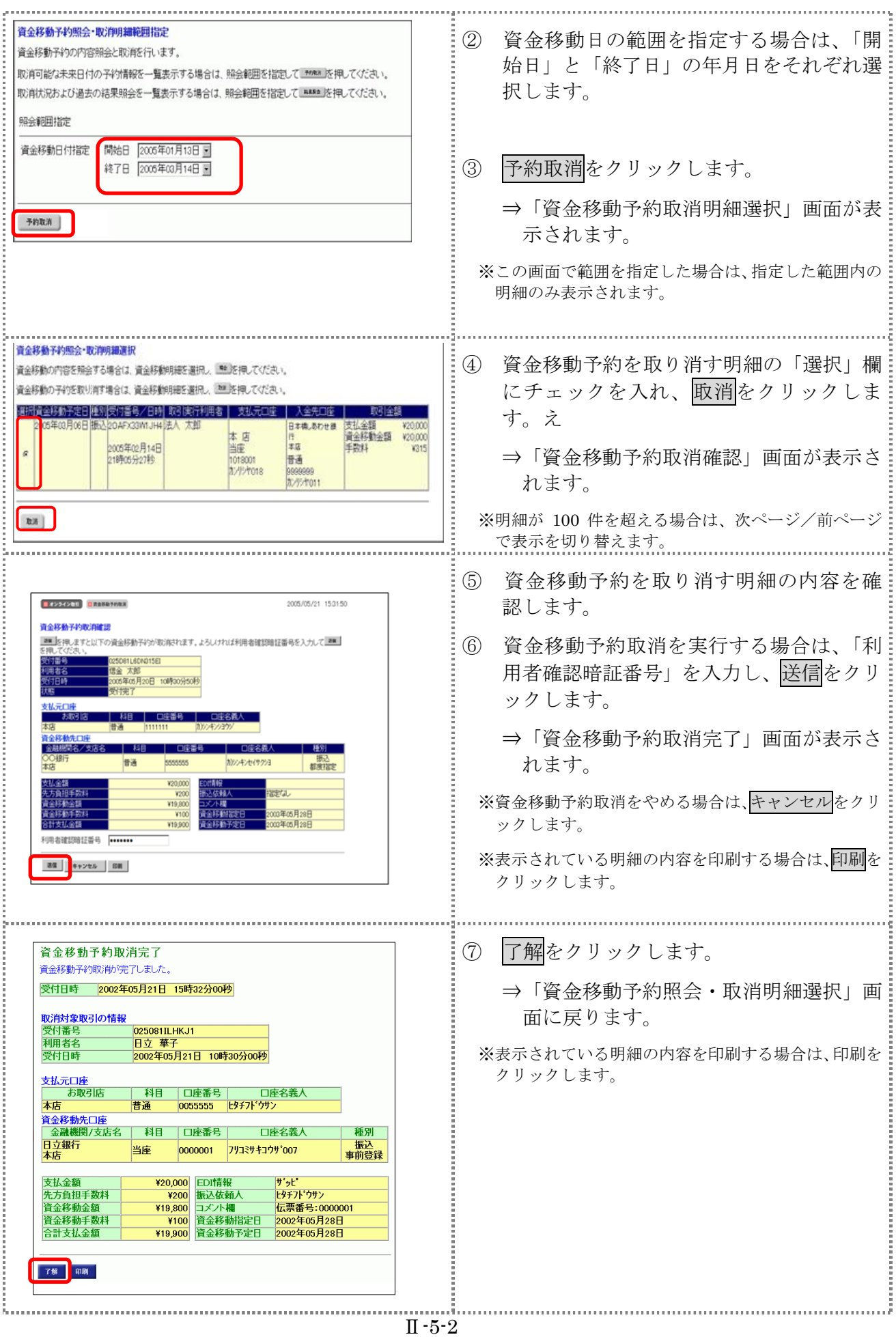